Ενότητα Β3 Κεφ.9<sup>ο</sup> «Γραφήματα και Παρουσιάσεις»

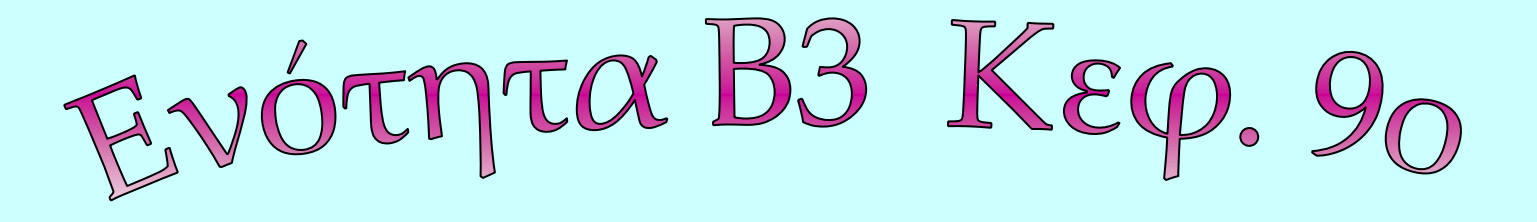

Γραφήματα και Παρουσιάσεις Γραφήματα και Παρουσιάσεις

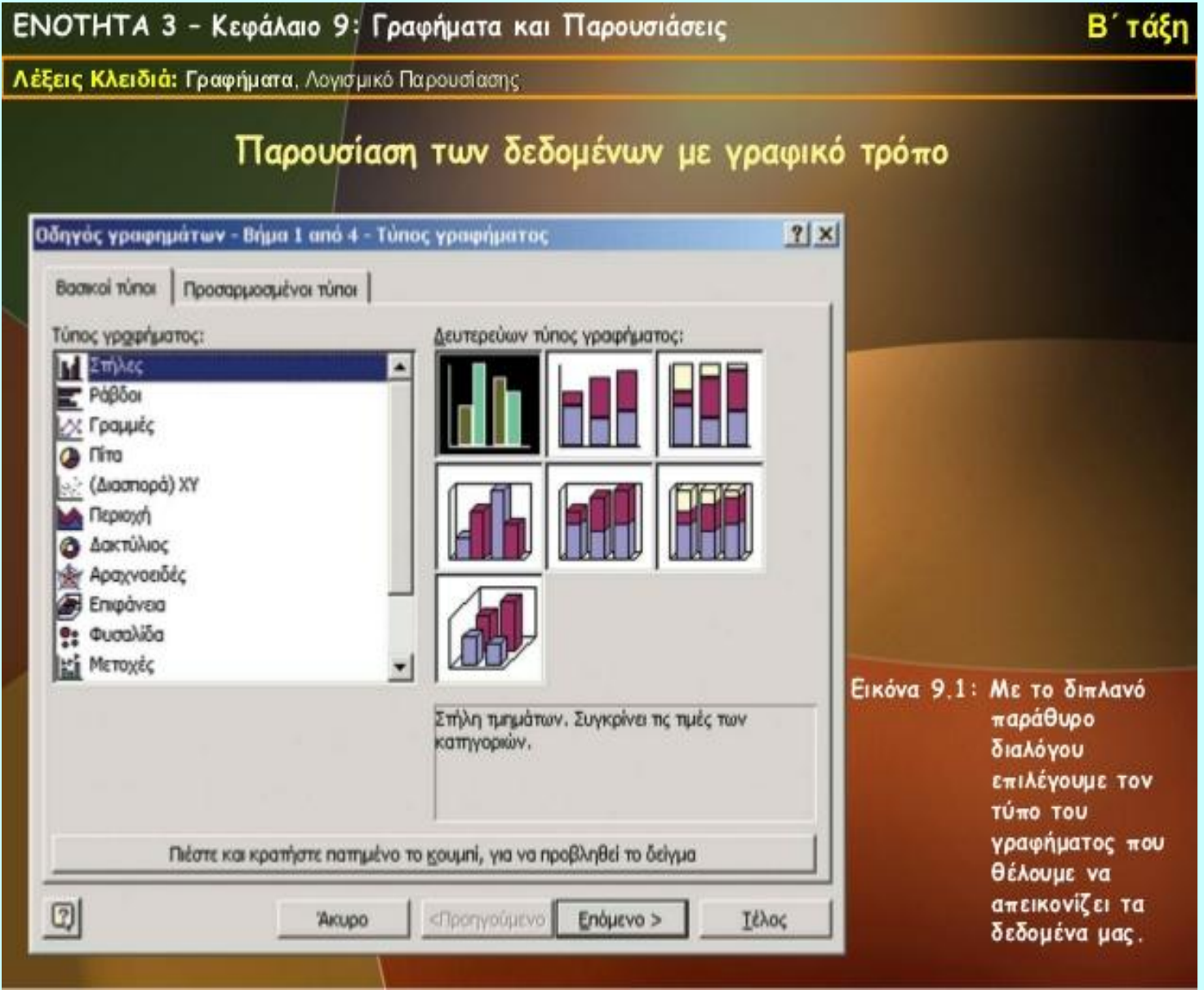

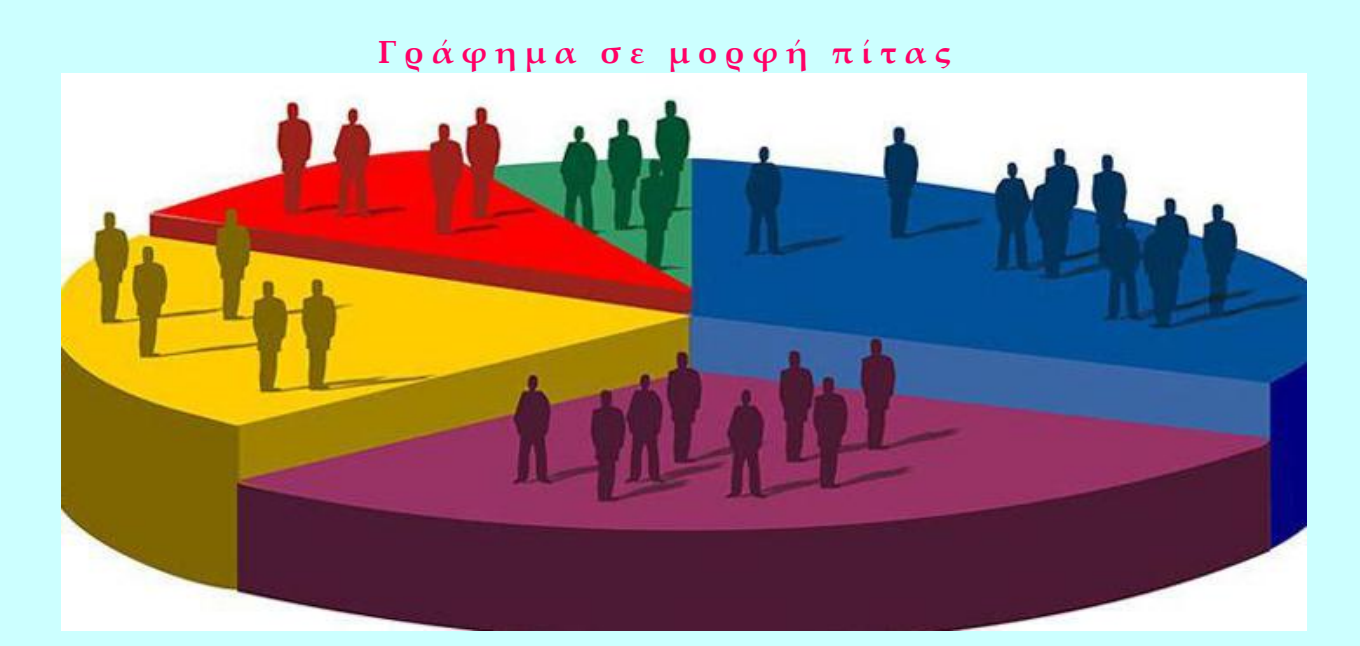

1) Γράφημα (chart | graph): είναι εικόνα που φτιάχνουμε με τα υπολογιστικά φύλλα και παρουσιάζει ΠΟΣΟΤΗΤΕΣ με μορφή σχημάτων.

## **Π α ρ ο υ σ ί α σ η δ ι α φ ό ρ ω ν ε ν ο τ ή τ ω ν π λ η ρ ο φ ο ρ ι κ ή ς**

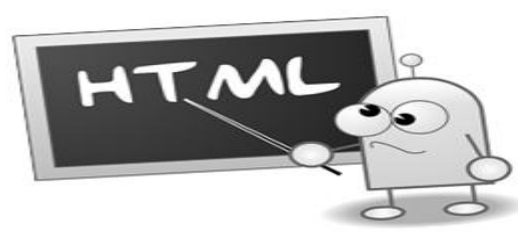

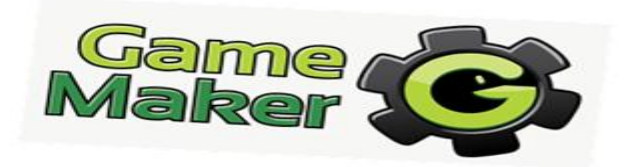

## Εφαρμογές Πληροφορικής

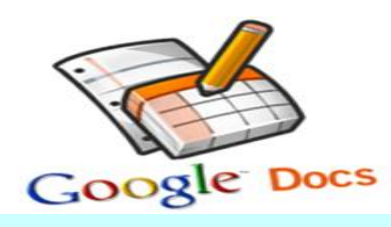

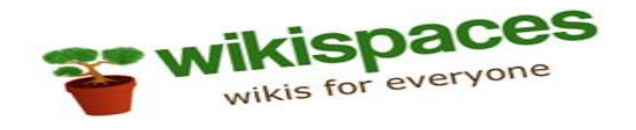

2) Παρουσίαση (presentation):

είναι πρόγραμμα στο οποίο καταχωρούμε πληροφορίες σε μορφή ΚΑΡΤΑΣ (οθόνης) για να τις παρουσιάσουμε σε ακροατήριο. Με το ίδιο όνομα εννοούν και το αρχείο που φτιάχνουμε με αυτά τα προγράμματα.

Ερωτήσεις – Απαντήσεις

**1.** Αναφέρατε ένα Λογισμικό με το οποίο μπορούμε να δημιουργήσουμε γραφήματα από τα δεδομένα μας.

Ένα Λογισμικό με το οποίο έχουμε τη δυνατότητα να δημιουργήσουμε γραφήματα από τα δεδομένα μας είναι το λογισμικό «Τπολογιστικά Υύλλα»

## **2.** Σε τι μας εξυπηρετεί ένα γράφημα;

Ένα γράφημα μας επιτρέπει την οπτική αναπαράσταση των δεδομένων μας. Με αυτόν τον τρόπο μπορούμε να δούμε τα δεδομένα μας με περισσότερη ευκολία και άνεση, καθώς και να πάρουμε ταχύτερα αποφάσεις σχετικά με αυτά.

**3.** Με ποια ενέργεια μπορούμε να μεταφέρουμε γραφήματα ή δεδομένα από ένα άλλο λογισμικό στο λογισμικό της Παρουσίασης;

Η μεταφορά γραφημάτων ή δεδομένων από ένα άλλο λογισμικό στο λογισμικό της Παρουσίασης, καθώς και το αντίθετο, πραγματοποιείται με τη λειτουργία της αντιγραφής επικόλλησης. Με δεξί κλικ πάνω στο γράφημα επιλέγουμε αντιγραφή και στη συνέχεια, αφού εισέλθουμε στο λογισμικό Παρουσίασης επιλέγουμε επικόλληση και το γράφημα ή τα δεδομένα μας έχουνε μεταφερθεί στην επιθυμητή θέση.

## **4.** Ποιο λογισμικό είναι κατάλληλο, για να κάνουμε παρουσιάσεις;

Όταν θέλουμε να δημιουργήσουμε διαφάνειες για μια παρουσίαση, το κατάλληλο λογισμικό είναι ένα λογισμικό Παρουσιάσεων.

ΚΟΡΥΦΗ